# **Adobe Photoshop Portable CS6 8-bit Graphics Editor Free Download**

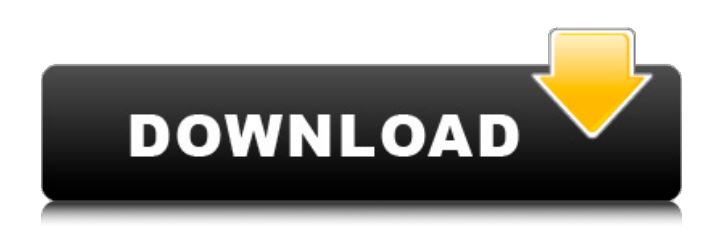

#### **Adobe Photoshop Cs6 Free Windows Download Torrent (Activation Code) Free [Mac/Win]**

The full Photoshop documentation is available in English, Russian, Spanish, Japanese, and French. Photoshop's support websites and technical forums are also helpful. In this article, we will help you to learn Photoshop with full detail, and we hope, you will experience the ease of Photoshop. 1- Photoshop tutorials available online There are many tutorials are available to help newbie for learning Photoshop. 2- The exact same Photoshop tutorial on all the websites: Grab/Hire A Light Adobe has provided everything you need to know how to use it. 3- Tuts+ Tuts+ has a wide range of tutorials, with tutorials on the following: 3a-Essential Photoshop 3a1- Starter Photoshop tutorials 3b- Intermediate Photoshop tutorials 3b1- Adobe Photoshop tutorials 3c-Advanced Photoshop tutorials 3d- Extended Photoshop tutorials 4- Practice at home Just using a computer like this will help you as much as possible. 5- Photoshop video tutorials Some of the best video tutorials are at the following: 5a- Top Photoshop tutorials 5a1- Adobe Photoshop tutorials 5b- Advanced Photoshop tutorials 6- Photoshop books If you prefer to read than watch, use a book. Photoshop books and help manuals are written by experts and may be of great help when you begin to use Photoshop. What is Photoshop? There is a Photoshop icon on your computer. Photoshop is the market leader in graphic design programs, the most widely used all-in-one graphics tool in the world for a reason. Its unique feature set as well as its massive market appeal make it the center of your graphic design universe. Photoshop includes a wide variety of tools and abilities to help you create professional-quality images. From designs for brochures to avatars for your online persona, from layouts for magazines to song lyrics, Photoshop is the ideal tool to create nearly any type of image you could possibly imagine. Yes, Photoshop is about designing pictures, but it's much more than that. It's a complete collection of special tools and abilities to create and manipulate raster images, such as line drawings, graphics, photographs, scans, and even 3D models. It also includes special effects, such as compositing, painting, and retouching,

#### **Adobe Photoshop Cs6 Free Windows Download Crack + (LifeTime) Activation Code [32|64bit]**

Elements has become a "hidden gem" of Photoshop and has been superseded by Photoshop Lightroom. You'll hear Lightroom referenced in almost all of the tutorials and articles we write on this site. It's also the first Photoshop or Photoshop Elements screencast series we've created. We can't thank all of you enough for your enthusiastic support and your posts in our new Reddit community. We'll show you many of your favorite and sometimes forgotten features of Elements here, plus we'll share our thoughts on the "beta" released in June. We have tons of Photoshop topics for you, so let's get started. 1. Getting started in Elements You'll want to check out our Getting Started in Photoshop Elements article before you even think about opening a file in Elements. This is a basic introduction to the basics of Elements, including getting a Document Open dialog box and opening a new file. It's a lot easier to understand and use Photoshop elements if you know the basics of editing graphics. If you can make your own layered PSD's, then you're in a better position to know what you're doing. Check out the How to Create a Photo Collage tutorial to create this nice looking collage. After you've installed Photoshop Elements, the Getting Started in Photoshop Elements article is a good place to start any new project. You should also check out these tutorials: • Understanding the

Document Open Dialog • Understanding the Layers Panel and Layers Panel Options • Using the Move Tool • Using the Free Transform Tool • Working with the Free Transform Options • Taking Screenshots in Photoshop Elements • Using Curves in Photoshop Elements • Using Gradients in Photoshop Elements • Using the Blending Modes Panel • Choosing and Using the Menu Options • How to Resize Images with Photoshop Elements • Working with the Slice Tool • Re-purposing Files for Use in Photoshop Elements • Dividing a File • Using the Pen Tool • How to Use the Healing Brush • Applying Opacity to a Layer • Adding Text Effects • Fixing a Photograph Using the Levels Tool • Using the Smart Brush • 05a79cecff

### **Adobe Photoshop Cs6 Free Windows Download Free Registration Code**

Q: Is there a way to schedule the execution of a task in Notifications in Azure Devops? I have created a task which only should be run in a particular time. This is the time when i want to run the task. When I try to configure the task in VSTS for this, i cant do that. Even when I try to configure the priority and state for the task, I cannot change it to "scheduled" because then, it can only execute within a certain time. Is there any way to schedule the execution of this task? A: Yes, the Task Scheduling extension can do that for you. I'm using it on a multi-stage pipeline for the first time. I'd say it will work for you as well. Q: How to declare a namespace in c++? I want to name the namespace "example" and I have tried the following. #include namespace example { int  $x = 6$ ; int  $y = 10$ ; } using namespace example; int main() { std::cout

#### **What's New In?**

Effects, Filters, and Presets Photoshop has a range of effects, filters, and presets that you can apply to your image. These tools are useful for postproduction and processing images. d e d t o 5 d e c i m a l p l a c e s ? - 0 . 0 0 0 2 3 L e t q = - 3 1 1 3 4 . 0 8 1 + 3 1 1 4 0 . L e t u = - 1 . 5 - - 5 . 5 . L e t x = q - u . R o u n d x t o t w o d e c i m a l p l a c e s . - 0 . 0 8 L e t k = - 2 0 . 9 8 - 0 . 0 2 . L e t  $o = 11 + k$ . L e t  $x = o + 9$ . 9 9 9 9 7 2 . R o u n d x t o f i v e d e c i m a l p l a c e s .  $-0.00003$  L

## **System Requirements For Adobe Photoshop Cs6 Free Windows Download:**

Minimum System Requirements: OS: Windows XP / Vista / 7 / 8 / 10 Processor: Intel Pentium III Processor 1.6GHz or higher with at least 512MB RAM (1GB recommended) DirectX: Version 9.0c Hard Drive: 4GB recommended VGA: 1024x768 minimum Sound Card: 16bit sound card (stereo) Video Card: 128MB DirectX 9.0c compatible graphics card or higher DVD: CD-ROM drive Input Device: Standard keyboard and

Related links:

<https://discoverlosgatos.com/software-finder-bebas-neue-font-download/>

<https://celticminkjewelry.com/photoshop-cs5-tutorial-photostitch-software/>

<https://www.taxconsult.be/fr/system/files/webform/jobs/traditional-photoshop-brushes-free-download.pdf>

<https://germanconcept.com/add-free-vector-vector-shapes-of-adobe-photoshop-elements-free/>

<https://serene-brushlands-10899.herokuapp.com/kurrai.pdf>

<https://72bid.com?password-protected=login>

[https://friendship.money/upload/files/2022/07/XX4iVa6FMfqFJ3pz9kyI\\_01\\_e363f50af6c3d9ea91e922fb5ec868a9\\_file.pdf](https://friendship.money/upload/files/2022/07/XX4iVa6FMfqFJ3pz9kyI_01_e363f50af6c3d9ea91e922fb5ec868a9_file.pdf)

<https://agisante.com/sites/default/files/webform/photoshop-skin-retouching-software-free-download.pdf>

<https://madisontaxservices.com/the-best-free-fonts-of-all-times>

[https://osteocertus.com/wp-content/uploads/2022/06/New\\_Delhi\\_Metallo\\_betalactamase.pdf](https://osteocertus.com/wp-content/uploads/2022/06/New_Delhi_Metallo_betalactamase.pdf)

[https://concourse-pharmacy.com/wp-content/uploads/2022/07/adobe\\_photoshop\\_free\\_download\\_for\\_pc\\_software.pdf](https://concourse-pharmacy.com/wp-content/uploads/2022/07/adobe_photoshop_free_download_for_pc_software.pdf)

<https://domainedns.com/40-free-photoshop-brushes-free-psd-templates-on-deviantart/>

[https://stephenlambdin.com/wp-content/uploads/2022/07/download\\_adobe\\_photoshop\\_free\\_full\\_version\\_windows\\_10.pdf](https://stephenlambdin.com/wp-content/uploads/2022/07/download_adobe_photoshop_free_full_version_windows_10.pdf)

<https://jrowberg.io/advert/adobe-photoshop-reader-2016-for-android/>

<https://www.residenzagrimani.it/wp-content/uploads/2022/07/trysjana.pdf>

[https://blacksocially.com/upload/files/2022/07/CkNSNlYup2MPAkWADKaw\\_01\\_e363f50af6c3d9ea91e922fb5ec868a9\\_file.p](https://blacksocially.com/upload/files/2022/07/CkNSNlYup2MPAkWADKaw_01_e363f50af6c3d9ea91e922fb5ec868a9_file.pdf) [df](https://blacksocially.com/upload/files/2022/07/CkNSNlYup2MPAkWADKaw_01_e363f50af6c3d9ea91e922fb5ec868a9_file.pdf)

<http://turismoaccesiblepr.org/?p=6629>

<https://www.surfcentertarifa.com/free-japanese-font/>

<https://www.cameraitacina.com/en/system/files/webform/feedback/ottkar501.pdf>

[https://taavistea.com/wp-content/uploads/2022/07/download\\_adobe\\_photoshop\\_80\\_portable.pdf](https://taavistea.com/wp-content/uploads/2022/07/download_adobe_photoshop_80_portable.pdf)